# INF3580 – Semantic Technologies – Spring 2010 Lecture 9: More OWL, Role modeling

Audun Stolpe

23rd March 2010

<span id="page-0-0"></span>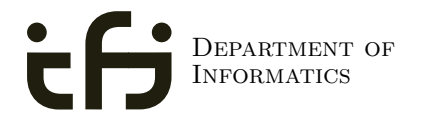

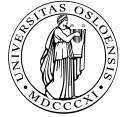

UNIVERSITY OF Oslo

## Generelle opplysninger:

Om obligene:

- o oblig 1 er rettet
- e-post skal være sendt ut til alle som har levert
- **•** frist for ny levering 8. april
- kommentarer ligger ute på kursets hjemmeside
- sammen med enkelte hint til løsningen

Angående sommeren:

- Bli betalt for å jobbe med semantisk teknologi!
- Vi trenger studenter til å lære seg Cambridge Semantics
- Ta kontakt med Martin eller Audun.

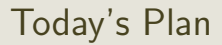

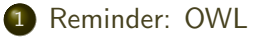

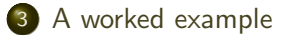

## **Outline**

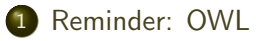

### [Role modeling](#page-10-0)

<span id="page-3-0"></span>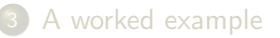

## Schematic representation of OWL/DL interpretations

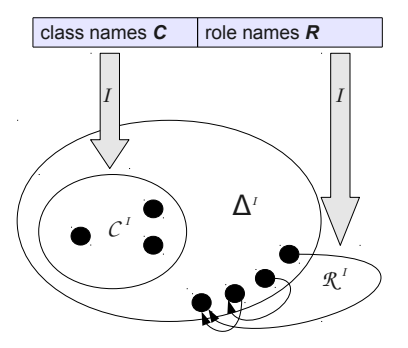

- No reference/extension distinction
- That is, no function IEXT
- No properties in the domain
- Classes are sets
- Properties are relations
- **•** Simple extensional semantics

## ALC Semantics

#### Interpretation

An interpretation  $\mathcal I$  fixes a set  $\Delta^{\mathcal I}$ , the *domain,*  $\mathcal A^{\mathcal I}\subseteq \Delta$  *f*or each atomic concept  $A$ , and  $R^{\mathcal{I}} \subseteq \Delta \times \Delta$  for each role  $R$ 

#### Interpretation of concept descriptions

$$
\begin{array}{rcl}\n\top^{\mathcal{I}} & = & \Delta^{\mathcal{I}} \\
\bot^{\mathcal{I}} & = & \emptyset \\
(\neg C)^{\mathcal{I}} & = & \Delta^{\mathcal{I}} \setminus C^{\mathcal{I}} \\
(C \sqcap D)^{\mathcal{I}} & = & C^{\mathcal{I}} \cap D^{\mathcal{I}} \\
(C \sqcup D)^{\mathcal{I}} & = & C^{\mathcal{I}} \cup D^{\mathcal{I}} \\
(\forall R.C)^{\mathcal{I}} & = & \{a \in \Delta^{\mathcal{I}} \mid \forall b.(a, b) \in R^{\mathcal{I}} \rightarrow b \in C^{\mathcal{I}}\} \\
(\exists R.C)^{\mathcal{I}} & = & \{a \in \Delta^{\mathcal{I}} \mid \exists b.(a, b) \in R^{\mathcal{I}} \land b \in C^{\mathcal{I}}\}\n\end{array}
$$

## $\text{A}$ CC TBox and ABox

#### **o** The TRox

- is for terminological knowledge
- is independent of any actual instance data
- $\bullet$  is a set of  $\sqsubset$  axioms
- The ABox
	- is for assertional knowledge
	- contains facts about concrete instances  $a, b, c, \ldots$
	- A set of concept assertions  $C(a)$ ...
	- and role assertions  $R(b, c)$

## Recap of restrictions

- **P** Existential restrictions
	- $\bullet$  have the form  $\exists R.C$
	- typically used to connect classes
	- $A \sqsubseteq \exists R.C:$  Every A-object is R-related to some C-object
- **·** Universal restrictions
	- have the form  $\forall R.C$
	- restrict the things a type of object can be connected to
	- $A \sqsubset \forall R.C$  : Every A-object is R-related to C-objects only
	- $\bullet$  A-objects may not be R-related to anything at all
- **•** Example:
	- A car is a motorised vehicle
	- Car  $\sqsubseteq$  Vehicle  $\sqcap \exists$ hasPart.Engine

## Existential restrictions illustrated

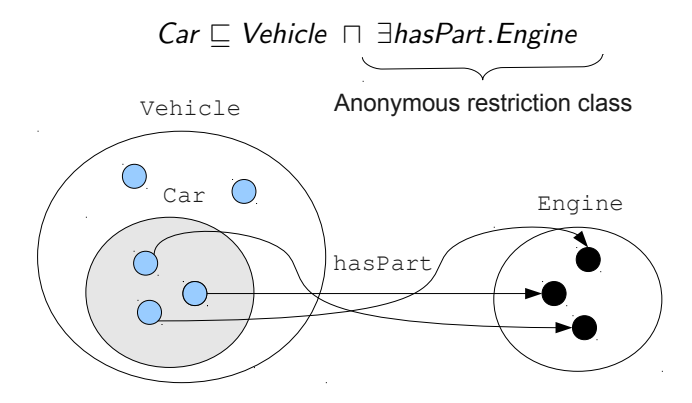

## A different perspective

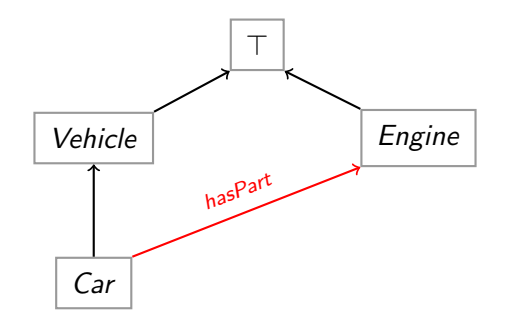

Figure: Connecting classes

## **Outline**

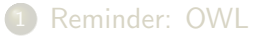

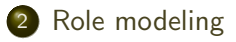

<span id="page-10-0"></span>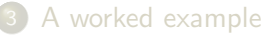

## Role characteristics and relationships

Role characteristics are mathematical properties of roles.

- A role can be:
	- reflexive/irreflexive
	- symmetric/asymmetric
	- **a** transitive
	- functional/inverse functional

Role relationships: Roles  $R$  and  $S$  can be

- declared *disjoint*, meaning that  $R^\mathcal{I} \cap \mathcal{S}^\mathcal{I} = \emptyset$
- related as *inverses*, meaning that  $\mathcal{S}^\mathcal{I} = (R^-)^{\mathcal{I}}$
- subsumed under each other, meaning that  $R^\mathcal{I} \subseteq \mathcal{S}^\mathcal{I}$
- chained, e.g.  $R^{\mathcal{I}}\circ\mathcal{S}^{\mathcal{I}}\subseteq\mathcal{S}^{\mathcal{I}}$

## Corresponding mathematical properties and operations

A relation  $R$  over a set  $X$  is

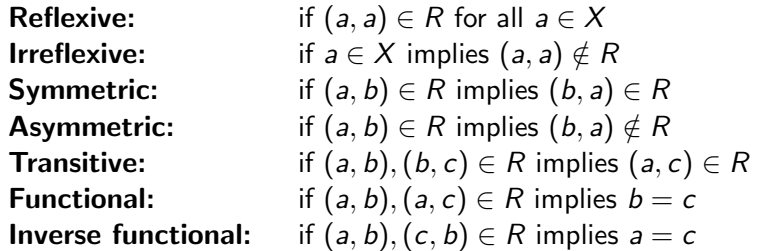

If  $R$  and  $S$  are binary relations on  $X$  then

$$
(\mathbf{a}, \mathbf{c}) \in \mathbf{R} \circ \mathbf{S}:\quad \text{if } (a, b) \in R \text{ and } (b, c) \in S \text{ for some } b \in X
$$
  

$$
(\mathbf{b}, \mathbf{a}) \in \mathbf{R}^{-}: \quad \text{if } (a, b) \in R.
$$

### Relation diagrams

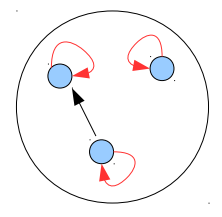

A reflexive relation: A transitive relation:

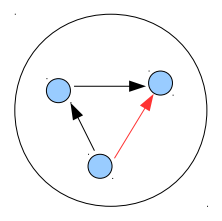

A symmetric relation:

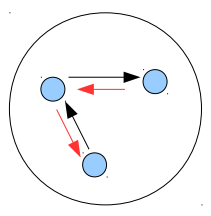

## **Functionality**

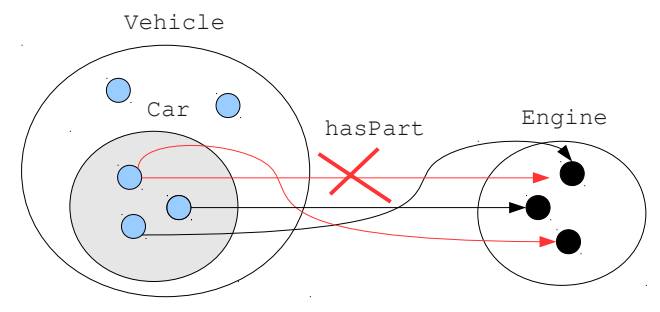

A (normal) car doesn't have more than one engine

## Inverse functionality

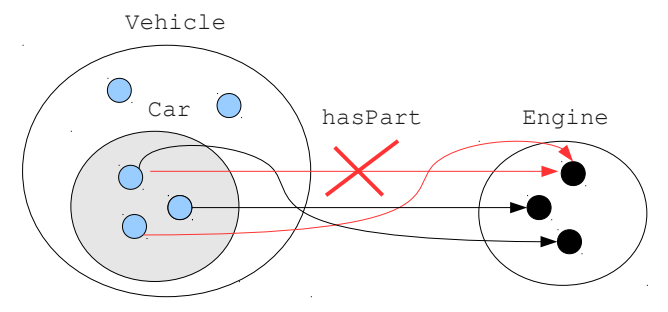

An engine doesn't sit in more than one car (simultaneously)

## Some role relationships: Inverses

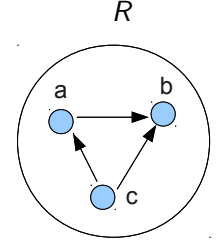

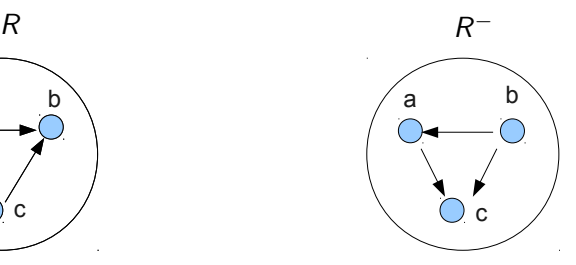

Inverse roles  $R$  and  $R^-$ .

## Chaining of roles

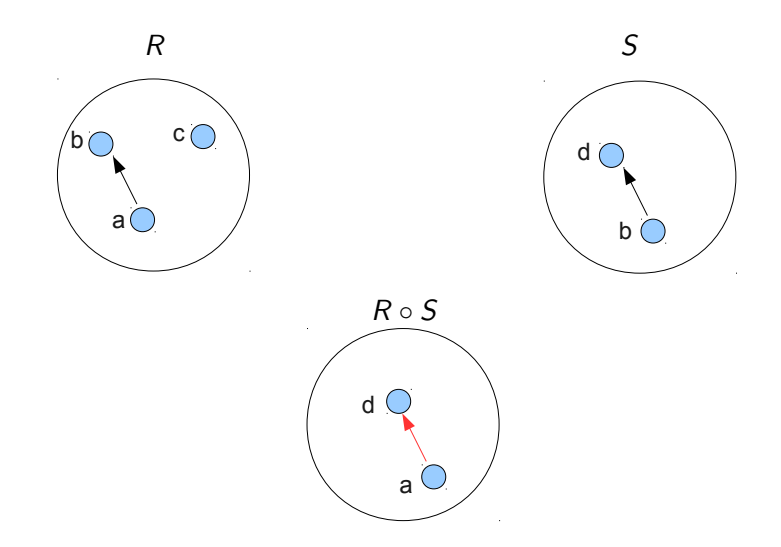

## Some relations from ordinary language

- Symmetric relations:
	- $\bullet$  \_ sibling of  $\overline{\phantom{a}}$
	- **a** different from
- Non-symmetric relations:
	- $\bullet$  \_ brother of \_
	- $\bullet$  likes  $\overline{\phantom{a}}$
- Asymmetric relations:
	- $\bullet$   $\overline{\phantom{a}}$  taller than  $\overline{\phantom{a}}$  (under a strict interpretation)
	- $\bullet$  member of  $\overline{\phantom{a}}$
- **•** Transitive relations:
	- **•** taller than
	- $\Box$  part of  $\Box$  (under certain qualifications)
- **•** Functional relations:
	- $\bullet$  \_ was born by \_
- **o** Inverse functional relations:
	- $\bullet$  \_ gave birth to \_

## Som inverses and chains

Some inverses:

- Uncle/nephew
- Gave birth to/was born by
- To the left of/to the right of
- Taller than/shorter than
- $e$  etc.

Some role chains:

- fatherOf  $\circ$  brotherOf  $\sqsubseteq$  uncleOf
- isLocatedIn  $\circ$  isPartOf  $\sqsubset$  isLocatedIn

## Datatype properties and object properties

OWL enforces a separation between datatype- and object properties:

Object properties:

- Also known as abstract roles
- connect objects with objects
- Example in Turtle syntax:

foaf:knows a owl:ObjectProperty .

Datatype properties:

- Also known as concrete roles
- connect objects with literal values, i.e. with elements of datatypes.
- Example in Turtle-syntax:

ex:age a owl:DatatypeProperty . ex:age rdfs:range xsd:positiveInteger .

## Managing roles in Protege

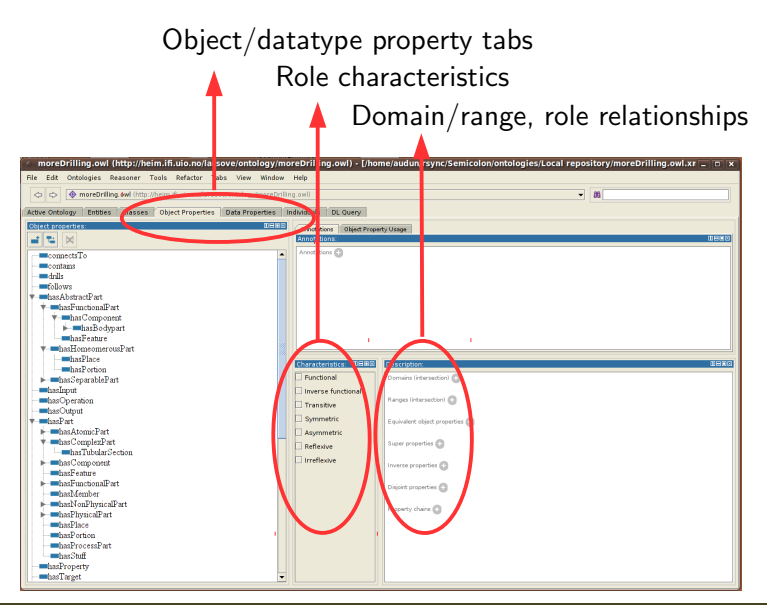

## **Outline**

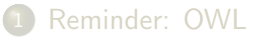

### [Role modeling](#page-10-0)

<span id="page-22-0"></span>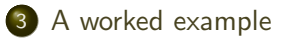

# Example: Merging product information

The example is an adaptation from Allemang and Hendler: "Semantic Web for the Working Ontologist":

Suppose we want to integrate product information, and that

- data is stored in two different tables
- in two different databases
- o one contains information about the product per se
- and the other about the facilities needed to produce them

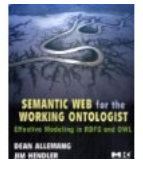

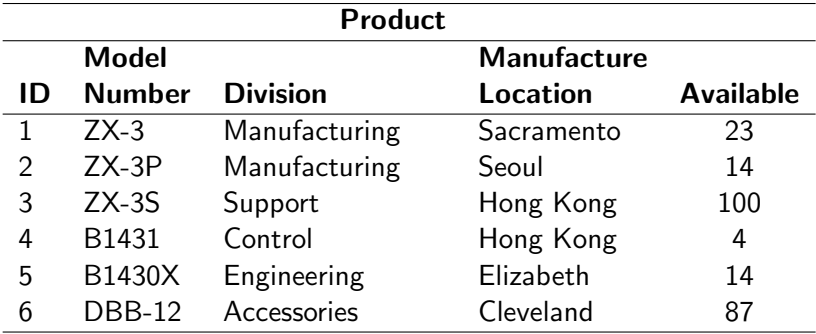

Figure: Table of products

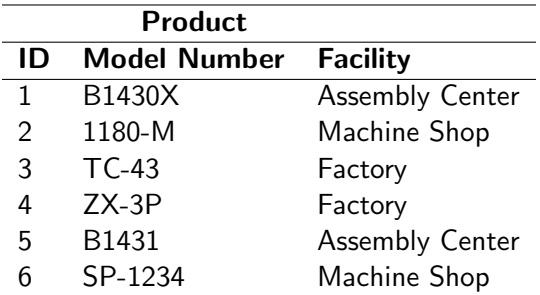

Figure: Parts and the facilities required to produce them

### The challenge

We wish to integrate the two tables, so that e.g.

**•** places can be correlated with production facilities

However, we would like to do so in manner such that

- we do not have to go through the rows one-by-one
- in a manual editing process

Rather we would like to

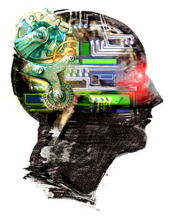

- Specify a set of general relationships between the respective columns
- that enables a reasoner to *infer* the correlations whenever they exist

## Exposing RDBs as RDF

Information in a table can be encoded as RDF:

The recipe is:

- **4** Come up with a URI for the database as such, and in this namespace:
	- Make each row in the table a resource.
	- **•** construct the resource name from the table name and the primary key
- **2** make each cell a triple where
	- the resource corresponding to the row is the subject of the triple
	- the predicate name is constructed from the table and column name
	- the cell value is the object of the triple

This is called *exposing RDBs as RDF* and can be done by several tools:

For instance:

- D<sub>2</sub>RQ
- SquirrelRDF
- OpenLink Virtuoso

### Desirable features

These tools have one or more of the following features

- the data is exposed as *virtual RDF*,
- **•** that is, conversion is on-demand rather than up-front
- they offer general-purpose mapping from RDB to ontology
- that is, tables can be mapped to classes of one's own choosing
- and columns can be mapped to properties

D2RQ, for one, has all features.

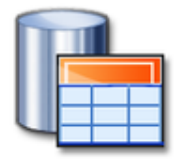

## The RDF encoding

There are  $5 \times 6 = 30$  triples for the first table, among others

#### Manufacture location triples

mf:Product1 mf:Product Manufacture location "Sacramento" .

mf:Product2 mf:Product Manufacture location "Seoul" .

- mf:Product3 mf:Product Manufacture location "Hong Kong" .
- mf:Product4 mf:Product Manufacture location "Elizabeth" .
- mf:Product5 mf:Product Manufacture location "Hong Kong" .
- mf:Product6 mf:Product Manufacture location "Cleveland" .

We assume that mf: abbreviates the namespace of the database.

#### .. contd

Similarly there are  $3 \times 6 = 18$  triples for the second table, among others

#### Production facility triples

p:Product1 p:Product Facility "Assembly Center" .

p:Product2 p:Product Facility "Machine Shop" .

p:Product3 p:Product Facility "Factory" .

p:Product4 p:Product Facility "Factory" .

p:Product5 p:Product Facility "Assembly Center" .

p:Product6 p:Product Facility "Machine Shop" .

We assume that p: abbreviates the namespace of the database.

The challenge can now be solved by a two-step procedure:

- 1. Declare the respective Model Number columns equivalent properties:
	- $\bullet$  if a product x has a mf:Model\_Number value of "ZX-3P"
	- $\bullet$  then x also has the same value for p:Model\_Number
	- This can be done manully, by adding the following triples: mf:Product Number rdfs:subPropertyOf p:Product Number . p:Product Number rdfs:subPropertyOf mf:Product Number .
	- or it can be done in Protegé

### solution contd.

- 2. Declare one property to be *inverse functional* 
	- The range of such a property can be considered a set of unique keys
	- $\bullet$  i.e. elements of the range provide unique identifiers for each element of the domain.

Thus,

- **If, say, mf:Model Number is declared to be inverse functional,**
- then records with the same  $mf:Model\_Number$  represent the same product, Inverse functionality,
	- can be declared manually by adding a triple such as

mf:Model Number a owl:InverseFunctionalProperty .

which will land you in OWL-full

or by using the owl:hasKey facility of OWL 2 (consult the spec)

### A sample trace

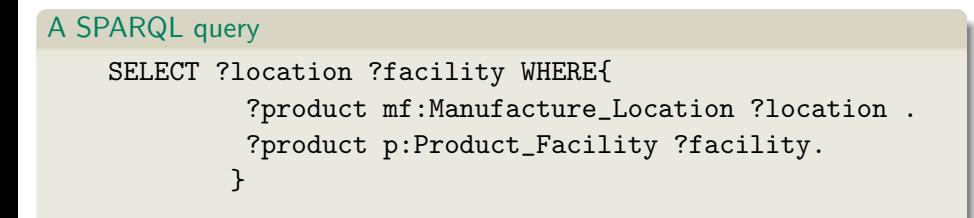

- SPARQL finds mf: Product4
- which has mf:Manufacture Location "Hong Kong"
- and mf:Product Number "B1431"

#### trace contd.

- "B1431" is also the p:Product Number of p:Product5
- these properties are equivalent
- so "B1431" is also the mf:Product Number of p:Product5
- whence, since mf:Product Number is inverse funtional, we have p:Product5 = mf:Product4
- now, p:Product5 has p:Product Facility "Assembly Center",
- and mf:Product4 has mf:Manufacture Location "Hong Kong"
- So ("Hong Kong", "Assembly Center") is a solution for the query

## Other common role modeling patterns

**•** Transitivity and reflexivity for ordering relations, e.g.

- the mereological notion of part-whole
- being a part of a part of is being a part of
- everything is part of itself
- Inversely related ordering relations, e.g.
	- hasPart and partOf
	- if a has b as a part then b is a part of a
- Asymmetry for strict ordering relations, e.g.
	- the mereological isProperPartOf
	- if a is a proper part of b then b cannot be a proper part of a
- Functional properties where sameness should be inferred, e.g.
	- **•** the hasFather relation.
	- where fathers may be known by different names